# **MOOVIC** Раписание и схема движения автобус 42

# $\mathsf{F42}$  Микрорайон «Хутор»  $\rightarrow$  Химзавод использовать Приложение

# У автобус 42 (Микрорайон «Хутор» → Химзавод)3 поездок. По будням, раписание маршрута:

(1) Микрорайон «Хутор» → Химзавод: 05:43 - 18:23(2) Солнечная → Микрорайон «Хутор»: 14:54(3) Химзавод → Микрорайон «Хутор»: 06:39 - 17:14

Используйте приложение Moovit, чтобы найти ближайшую остановку автобус 42 и узнать, когда приходит автобус 42.

# **Направление: Микрорайон «Хутор» → Химзавод**

31 остановок [ОТКРЫТЬ РАСПИСАНИЕ МАРШРУТА](https://moovitapp.com/%D0%B3%D0%BE%D0%BC%D0%B5%D0%BB%D1%8C__gomel-5196/lines/42/666752/2758689/ru?ref=2&poiType=line&customerId=4908&af_sub8=%2Findex%2Fru%2Fline-pdf-%25D0%2593%25D0%25BE%25D0%25BC%25D0%25B5%25D0%25BB%25D1%258C__Gomel-5196-1081669-666752&utm_source=line_pdf&utm_medium=organic&utm_term=%D0%9C%D0%B8%D0%BA%D1%80%D0%BE%D1%80%D0%B0%D0%B9%D0%BE%D0%BD%20%C2%AB%D0%A5%D1%83%D1%82%D0%BE%D1%80%C2%BB%20%E2%86%92%20%D0%A5%D0%B8%D0%BC%D0%B7%D0%B0%D0%B2%D0%BE%D0%B4)

Микрорайон «Хутор»

Жемчужная Улица

Алмазная Улица

Улица Каленикова

Улица Белого

Магазин (Улица Зайцева)

Поворот На Деревню Севруки

Улица Севастопольская

Река Сож

Парк Выпускников

Озеро Любенское

Микрорайон «Любенский» (Посадка)

Улица 60 Лет Ссср

Улица Жукова

Проспект Октября

Предприятие «Татьяна»

Мотороремонтный Завод

Областная Больница

Технический Университет

Торговый Дом «Речицкий»

#### **Расписания автобус 42**

Микрорайон «Хутор» → Химзавод Расписание поездки

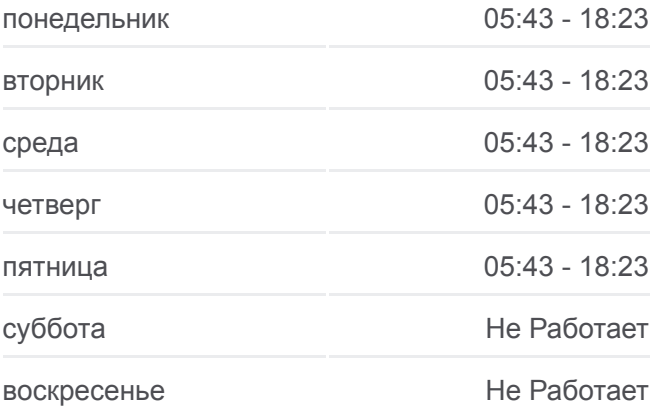

#### **Информация о автобус 42**

**Направление:** Микрорайон «Хутор» → Химзавод **Остановки:** 31 **Продолжительность поездки:** 53 мин **Описание маршрута:**

Микрорайон «Речицкий»

Гипермаркет

Микрорайон «Молодёжный»

Солнечная

Машиностроительный Колледж

Домостроительный Комбинат

Радиозавод

Дорожник

Предприятие «Спецпромавтоматика»

Монтажное Управление № 1

Химзавод

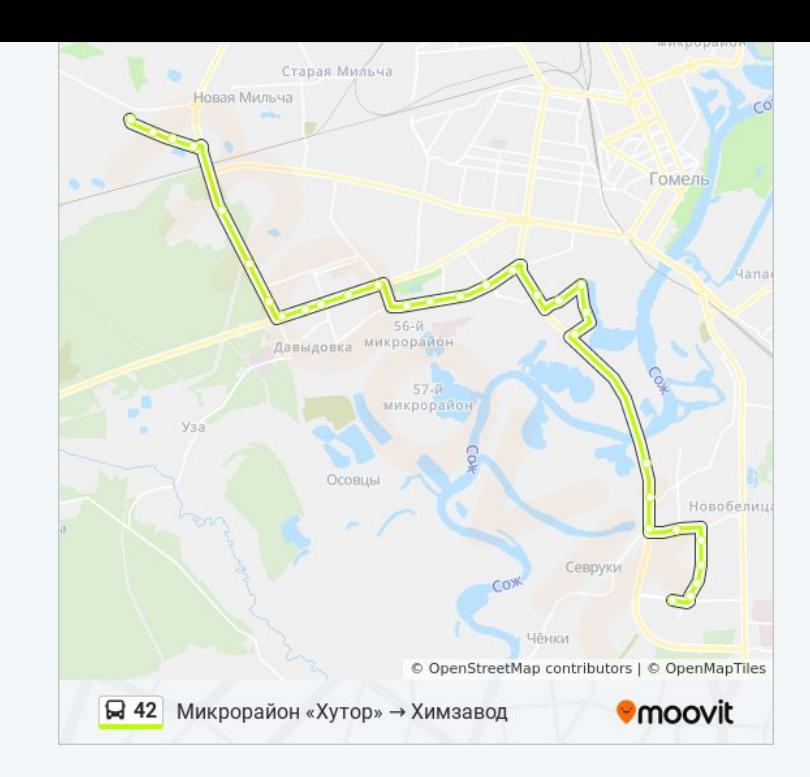

# **Направление: Солнечная → Микрорайон «Хутор»**

25 остановок [ОТКРЫТЬ РАСПИСАНИЕ МАРШРУТА](https://moovitapp.com/%D0%B3%D0%BE%D0%BC%D0%B5%D0%BB%D1%8C__gomel-5196/lines/42/666752/2758691/ru?ref=2&poiType=line&customerId=4908&af_sub8=%2Findex%2Fru%2Fline-pdf-%25D0%2593%25D0%25BE%25D0%25BC%25D0%25B5%25D0%25BB%25D1%258C__Gomel-5196-1081669-666752&utm_source=line_pdf&utm_medium=organic&utm_term=%D0%9C%D0%B8%D0%BA%D1%80%D0%BE%D1%80%D0%B0%D0%B9%D0%BE%D0%BD%20%C2%AB%D0%A5%D1%83%D1%82%D0%BE%D1%80%C2%BB%20%E2%86%92%20%D0%A5%D0%B8%D0%BC%D0%B7%D0%B0%D0%B2%D0%BE%D0%B4)

Солнечная

Микрорайон «Давыдовка»

Рынок «Давыдовский»

Торгово-Экономический Университет

Технический Университет

Областная Больница

Мотороремонтный Завод

Магазин «Арэса»

Улица Быховская

Улица Жукова

Монумент Воинам-Интернационалистам

Улица 60 Лет Ссср

Микрорайон «Любенский»

Озеро Любенское

Парк Выпускников

Пляж «Роповский»

Река Сож

## **Расписания автобус 42**

Солнечная → Микрорайон «Хутор» Расписание поездки

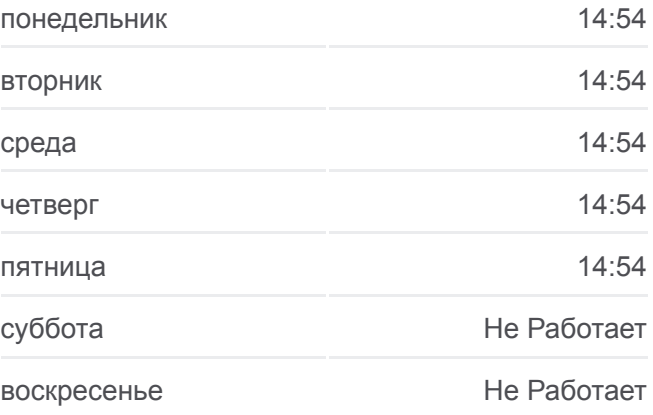

**Информация о автобус 42 Направление:** Солнечная → Микрорайон «Хутор» **Остановки:** 25 **Продолжительность поездки:** 42 мин **Описание маршрута:**

- Улица Севастопольская
- Поворот На Деревню Севруки
- Магазин (Улица Зайцева)
- Улица Белого
- Улица Каленикова
- Алмазная Улица
- Жемчужная Улица
- Микрорайон «Хутор»

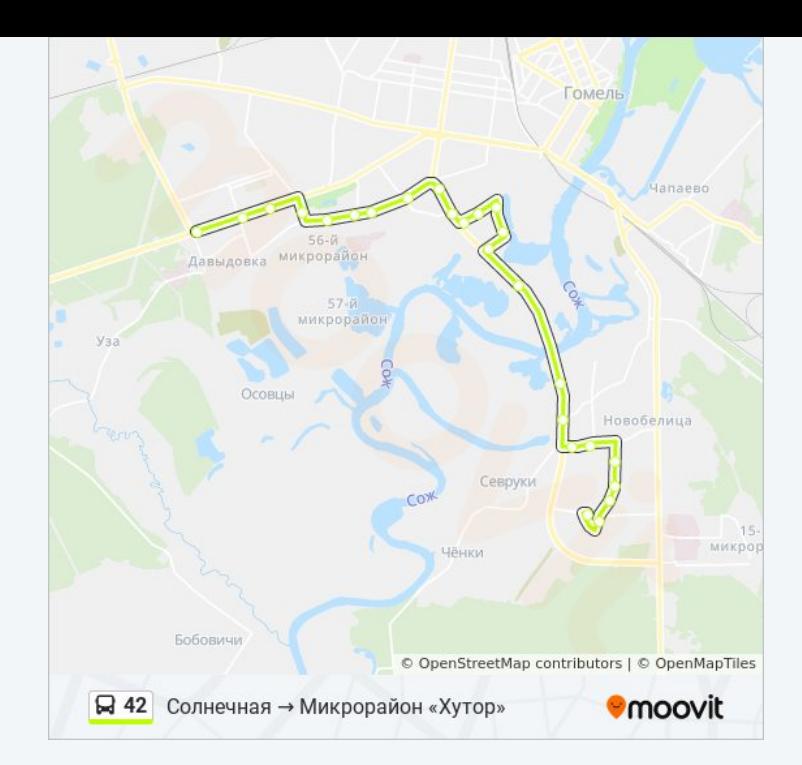

## **Направление: Химзавод → Микрорайон «Хутор»**

32 остановок [ОТКРЫТЬ РАСПИСАНИЕ МАРШРУТА](https://moovitapp.com/%D0%B3%D0%BE%D0%BC%D0%B5%D0%BB%D1%8C__gomel-5196/lines/42/666752/2758690/ru?ref=2&poiType=line&customerId=4908&af_sub8=%2Findex%2Fru%2Fline-pdf-%25D0%2593%25D0%25BE%25D0%25BC%25D0%25B5%25D0%25BB%25D1%258C__Gomel-5196-1081669-666752&utm_source=line_pdf&utm_medium=organic&utm_term=%D0%9C%D0%B8%D0%BA%D1%80%D0%BE%D1%80%D0%B0%D0%B9%D0%BE%D0%BD%20%C2%AB%D0%A5%D1%83%D1%82%D0%BE%D1%80%C2%BB%20%E2%86%92%20%D0%A5%D0%B8%D0%BC%D0%B7%D0%B0%D0%B2%D0%BE%D0%B4)

#### Химзавод

Монтажное Управление № 1

Транспортный Цех

Дорожник

Радиозавод

Домостроительный Комбинат

Машиностроительный Колледж

Солнечная

Микрорайон «Давыдовка»

Рынок «Давыдовский»

Торгово-Экономический Университет

Технический Университет

Областная Больница

Мотороремонтный Завод

Магазин «Арэса»

Улица Быховская

Улица Жукова

Монумент Воинам-Интернационалистам

#### **Расписания автобус 42**

Химзавод → Микрорайон «Хутор» Расписание поездки

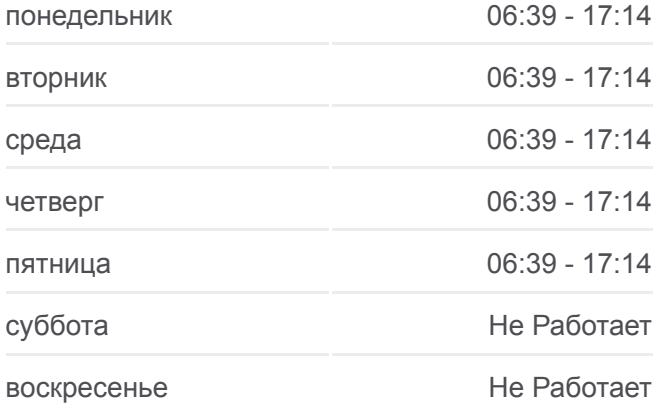

## **Информация о автобус 42 Направление:** Химзавод → Микрорайон «Хутор» **Остановки:** 32 **Продолжительность поездки:** 54 мин **Описание маршрута:**

Улица 60 Лет Ссср

Микрорайон «Любенский»

Озеро Любенское

Парк Выпускников

Пляж «Роповский»

Река Сож

Улица Севастопольская

Поворот На Деревню Севруки

Магазин (Улица Зайцева)

Улица Белого

Улица Каленикова

Алмазная Улица

Жемчужная Улица

Микрорайон «Хутор»

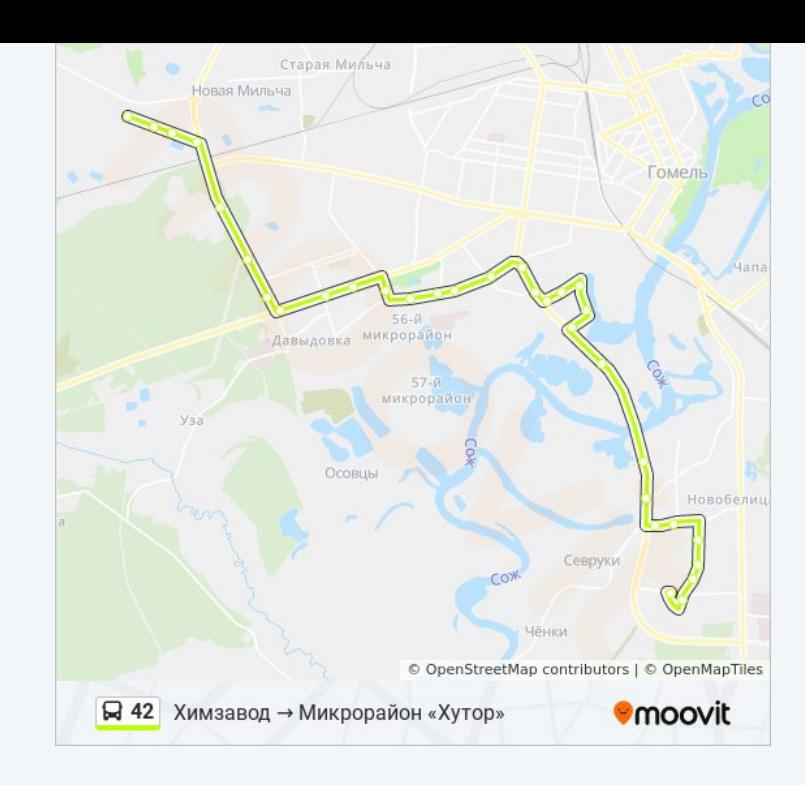

Расписание и схема движения автобус 42 доступны оффлайн в формате PDF на moovitapp.com. Используйте [приложение Moovit](https://moovitapp.com/%D0%B3%D0%BE%D0%BC%D0%B5%D0%BB%D1%8C__gomel-5196/lines/42/666752/2758689/ru?ref=2&poiType=line&customerId=4908&af_sub8=%2Findex%2Fru%2Fline-pdf-%25D0%2593%25D0%25BE%25D0%25BC%25D0%25B5%25D0%25BB%25D1%258C__Gomel-5196-1081669-666752&utm_source=line_pdf&utm_medium=organic&utm_term=%D0%9C%D0%B8%D0%BA%D1%80%D0%BE%D1%80%D0%B0%D0%B9%D0%BE%D0%BD%20%C2%AB%D0%A5%D1%83%D1%82%D0%BE%D1%80%C2%BB%20%E2%86%92%20%D0%A5%D0%B8%D0%BC%D0%B7%D0%B0%D0%B2%D0%BE%D0%B4), чтобы увидеть время прибытия автобусов в реальном времени, режим работы метро и расписания поездов, а также пошаговые инструкции, как добраться в нужную точку Гомель.

[О Moovit](https://moovit.com/about-us/?utm_source=line_pdf&utm_medium=organic&utm_term=%D0%9C%D0%B8%D0%BA%D1%80%D0%BE%D1%80%D0%B0%D0%B9%D0%BE%D0%BD%20%C2%AB%D0%A5%D1%83%D1%82%D0%BE%D1%80%C2%BB%20%E2%86%92%20%D0%A5%D0%B8%D0%BC%D0%B7%D0%B0%D0%B2%D0%BE%D0%B4) • [Решения Мобильности как услуги \(MaaS\)](https://moovit.com/maas-solutions/?utm_source=line_pdf&utm_medium=organic&utm_term=%D0%9C%D0%B8%D0%BA%D1%80%D0%BE%D1%80%D0%B0%D0%B9%D0%BE%D0%BD%20%C2%AB%D0%A5%D1%83%D1%82%D0%BE%D1%80%C2%BB%20%E2%86%92%20%D0%A5%D0%B8%D0%BC%D0%B7%D0%B0%D0%B2%D0%BE%D0%B4) • [Поддерживаемые страны](https://moovitapp.com/index/ru/%D0%9E%D0%B1%D1%89%D0%B5%D1%81%D1%82%D0%B2%D0%B5%D0%BD%D0%BD%D1%8B%D0%B9_%D1%82%D1%80%D0%B0%D0%BD%D1%81%D0%BF%D0%BE%D1%80%D1%82-countries?utm_source=line_pdf&utm_medium=organic&utm_term=%D0%9C%D0%B8%D0%BA%D1%80%D0%BE%D1%80%D0%B0%D0%B9%D0%BE%D0%BD%20%C2%AB%D0%A5%D1%83%D1%82%D0%BE%D1%80%C2%BB%20%E2%86%92%20%D0%A5%D0%B8%D0%BC%D0%B7%D0%B0%D0%B2%D0%BE%D0%B4) • [Сообщество Мувитеров](https://editor.moovitapp.com/web/community?campaign=line_pdf&utm_source=line_pdf&utm_medium=organic&utm_term=%D0%9C%D0%B8%D0%BA%D1%80%D0%BE%D1%80%D0%B0%D0%B9%D0%BE%D0%BD%20%C2%AB%D0%A5%D1%83%D1%82%D0%BE%D1%80%C2%BB%20%E2%86%92%20%D0%A5%D0%B8%D0%BC%D0%B7%D0%B0%D0%B2%D0%BE%D0%B4&lang=ru)

© 2024 Moovit - Все права защищены

**Проверьте время прибытия в реальном времени**

Web App App Store Coogle Play